$\omega$ 

 $\mathbf{x}$ 

 $+4$ 

ोप

ा

1973 год

**YIK 681.3.00I** 

Выпуск 54

АВТОМАТИЗИРОВАННОЕ ПРОЕКТИРОВАНИЕ УСТРОЙСТВ ЛОГИЧЕСКОГО УПРАВЛЕНИЯ В ОДНОМЕРНОЙ ВЫЧИСЛИТЕЛЬНОЙ СРЕЛЕ

ВЫЧИСЛИТЕЛЬНЫЕ СИСТЕМЫ

А.А.Койфман, Г.Н.Кулиш, Л.И.Макаров, В.А.Скоробогатов

При проектировании и построении систем логического управления средствами автоматики в микроэлектронном исполнении возникает ряд трудностей:

- высокие требования к технологии изготовления элементов системы:

- для каждого нового проекта системы управления процедуру изготовления элементов приходится повторять заново:

- высокие требования к надежности системы заставляют вводить большой резерв, и поскольку структура системы управления заранее определена, то этот резерв необходимо вводить либо на уровне элемента, либо на уровне подсхемы, либо всей схемы системы управления.

К трудностям в проектировании систем управления описываемого класса можно также отвести невозможность физического мо лелирования такой системы. В процессе моделирования можно было бы легко менять её параметры без изменения структуры с целью выбора наилучшего режима функционирования. Решение таких задач для сложных систем путем моделирования на ЭВМ требует большого количества времени. Поэтому целесообразно иметь для целей мо делирования универсальное устройство, которое построено по тому же принципу, что и сама система управления.

Применение вычислительной среды [1] для реализации систем управления позволяет в той или иной мере избежать указанных затруднений. Однородность среды позволяет упростить технологию изготовления элементов, универсальность и возможность настройки позволяют на одном устройстве реализовать класс систем. Метолы повышения надежности. известные для обычных структур. могут быть использованы в среде. Вычислительная среда может служить средством для моделирования систем управления с целью выбора необходимых режимов работы системы, уточнения алгоритмов управления.

Работа посвящена изложению основных результатов по созданию автоматизированной системы проектирования устройств доги ческого управления комплексами средсті автоматики объектов на основе одномерных вычислительных сред.

## §I. Проектирование устройств логического управления в одномерной вычислительной среде

Устройство логического управления (УЛУ) является частью управляющей системы. Роль УЛУ состоит в переработке информации. поступающей на его входы от двоичных датчиков, и выработке последовательности сигналов, которые управляют исполнительными механизмами управляющей системы. Возможные параметры УЛУ сле дующие.

Число исполнительных механизмов, число входов, число ра ботающих состояний не превосходит  $3-10^5$ . число состояний входного вектора -  $7 \cdot 10^5$ . Для задания условий работы УЛУ применя ется ориентированный язык, и для него соответственно разработаны правила кодирования системы логических уравнений.

Предполагается, что логика УЛУ не должна иметь большой глубины, что наряду с други и соображениями предопределило выбор одномерной среды как средства реализации УЛУ. Поскольку УЛУ является частью системы автоматического управления. которая распределена в некотором пространстве, то решается задача распределения в том же пространстве и УЛУ. В работе дается мето дика решения задачи для одномерного случая.

Основные требования, предъявляемые к УЛУ, можно сформулировать следующим образом.

УЛУ должно работать в течение заданного времени 7 с ве роятностью безотказной работы  $\rho$ . Оно должно быть распределено в пространстве объекта и иметь минимальную сложность реализании в одномерной вычислительной среде (ОВСр).

-90

Выходными данными для проектированля УЛУ является описа ние функционирования этого устройства, которое задается системой логических уравнений. Правые части уравнений являются мо нотонными. бесповторными булевыми функциями независимых переменных в д.н.ф.Предполагается, что среда состоит из коммутирую-

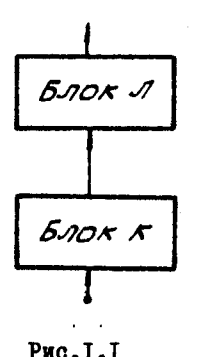

щего блока (К) и логического блока (Л), состояшего из многофункциональных элементов (МФЭ) (рис. I.I). Блок К предназначается для создания требуемой схемы путем настройки.

Предполагается, что любая переменная или её отрицание может быть подключена на любой вход любого элемента блока Л. Разветвление переменных может осуществляться вне коммутатора. Поэтому блок Л реализует монотонные и беспов торные функции.

PMC.I.I

Для настройки может быть использован управляемый коммутирующий элемент. например. ПЭР  $[3, 7]$ .

Предполагается, что количество требуемых срабатываний ПЭР много меньше числа срабатываний, допускаемых техническими ха рактеристиками. Необходимо, чтобы коммутатор мог осуществлять запоминание своего состояния после настройки и оставаться в этом состоянии при отключенном питании.

Число шин в коммутаторе, число входов и выходов в элементе среды могут быть различными. Поэтому можно говорить о классе сред, варианты которых могут различаться значениями указанных парамотров. Будем также говорить. что среда однонаправленная, если сигнал распространяется только в одну сторону. Однонаправленность обеспечивается соответствующей схекой коммута тора. В работе рассматривается определенный вариант среды. Считается, что элементы блока Л - это интегральные схемы в стан дартном корпусе, который имеет 14 выводов. Из них 2 идет на питание, два на выходы, два на управление и восемь не входы. Таким образом, МФЭ может выполнять набор функций алгебры логики от восьми переменных. Выходы элеминта обеспечивают получение примого и инвертированного значений функции. Управляющие входы позволяют подавать константы через блок К для настройки эле исчта на выполнение различных функций. Любой вход из оставшихси может быть использован для управления.

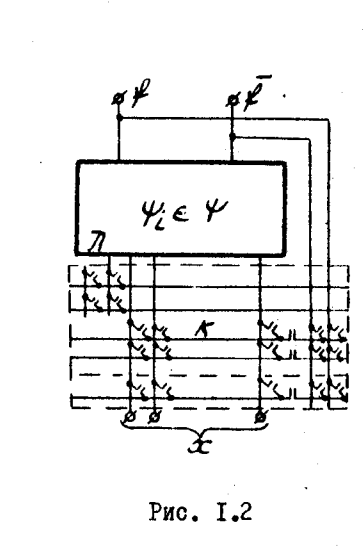

42

 $#1$ 

 $\Delta$ 

 $\Lambda$ 

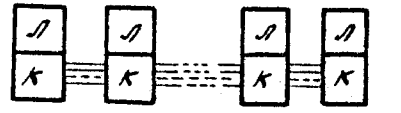

Рис. I.3

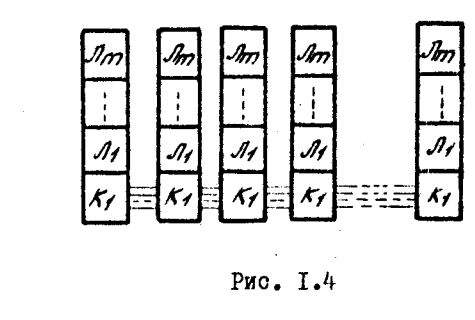

Функциональным базисом элемента среды будем называть набор  $\vec{\varphi} = {\varphi_i}$ ,  $j = \langle \dots \rangle$ к, функций  $\varphi_i$  которые может выполнять МФЭ в различных состояниях настройки.

На рис. I.2 приведена схема элемента среды, состоящего. из МФЭ и коммутатора. На рис. І.3 приведена схема соединения блоков ." и К.

Лля обеспечения заданной надежности предлагается принцип группового резервирования в сочетании с непрерывным контро лем внутри группы.

Лля реализации непрерывного контроля использованы избыточность на уровне МФЭ и устрой ство, определяющее неисправ ность МФЭ элемента среды. По оледнее в случае возникновения частичной немсправности. не приволящей к неправильному сигналу на выходе элемента. вырабатывает сигнал. отключающий этот элемент. Одновременно этот сигнал включает резервный элемент данной группы. В [4] приведена методика вычисления надежности группы и описание варианта гоуппы с применением ПЭР. Схема устройства среды показана на рис. 1.4.

Таким образом, в классе сред можно выделить конкретный вариант среды, используя количественные значения следующих паpamerpos:

- ЧИСЛО КОММУТАЦИОННЫХ ШИН.
- число выходов и гходов элемента.
- число и перечень функций базиса.
- кратность резервирования.

Эти параметры должны определяться так, чтобы реализация **JEV на среде удовлетворяла исходным требованиям.** 

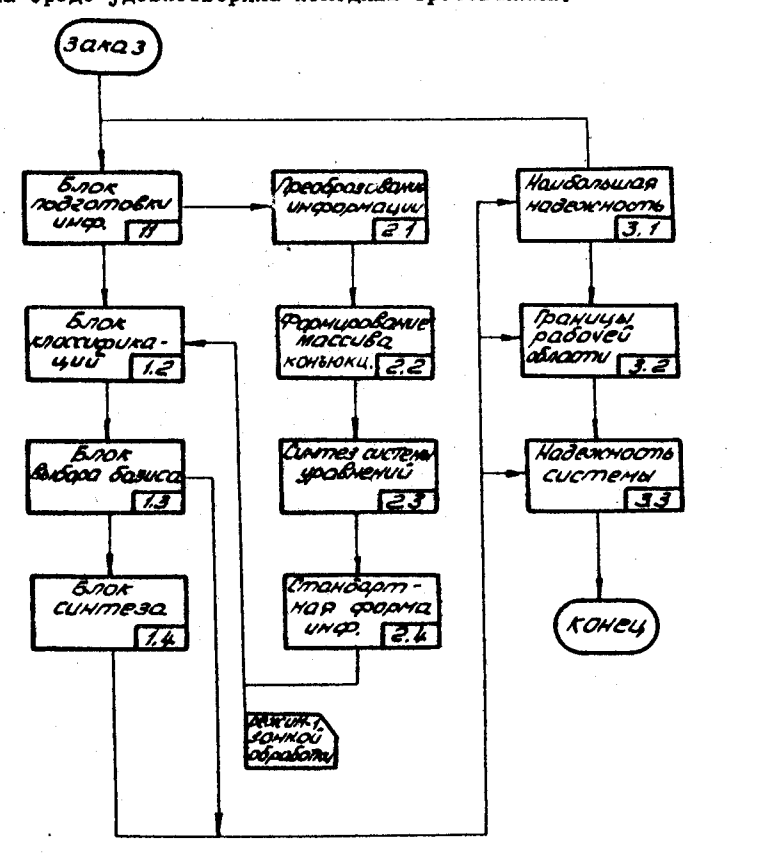

Рис. I.5.

Система проектирования позволяет опредолять кратность ревервирования, определять базис и программу настройки среды в условиях близкого к оптимальному распределения среды в прост - ранстве объекта управления. В системе выделяются следующие комплексы:

- комплекс программ выбора базиса и синтеза функций в среде (§ 2).

- комплекс программ рационального размещения логической сети УЛУ (§ 3).

- комплекс программ обеспечения заданной надежности (\$4). Общая блок-схема системы приводится на рис. І..

§ 2. Выбор базиса и синтеза функций в среде

Комплекс программ выбора базиса и синтеза функций в среде состоит из следующих блоков:

- подготовки исходной информации.

- классификации.
- выбор базиса.

 $\bullet$ 

**x** 

mf

 $\Delta$ 

 $\mathbf{w}$ 

- 1

- синтеза функций в среде.

Параметры программ сведены в табл. 2.1 и 2.2.

Комплекс предназначен для выбора оптимального набора функций (базиса), которые должен выполнять элемент среды, и для автоматического получения программы настройки среды. Комплекс разработан на основе методов, изложенных в [5,6].

Блок подготовки исходной  $H$   $H$   $$ формании (pmc.2.1) работает с системой логических уравнений (СЛУ), заданных в скобочной форме. СЛУ кодируется и записывается на магнитную лечту.

Программа I.I.I позволяет исправить ошноки. допуненные при кодировании и перфорации путем выдачи системы F на АЦПУ и сравнения её с исходной системой уравнений.

Программа I.I.2 обеспечивает разбиение системы на массивы определенных размеров и формирование их на магнит ной ленте в виде блоков, откуда эта информация может быть внавана любым из комплексов для необходимости обработки.

Программа I.I.3 раскрывает скобки в системе F. при этом подфункции в скобках заменяются одной и той же буквой с различными индексами. В результате работы на магнитной ленте получается последовательность блоков функций. С этой информа цией работает блок синтеза функций.

Tadzuna 2.1

 $\bullet$ 

 $\bullet$ 

 $\bullet$   $\bullet$ 

春く

 $\mathbf{N}$ 

 $\blacktriangleright$ 

 $\sigma^{\prime}$ 

 $\mathcal{L}$ 

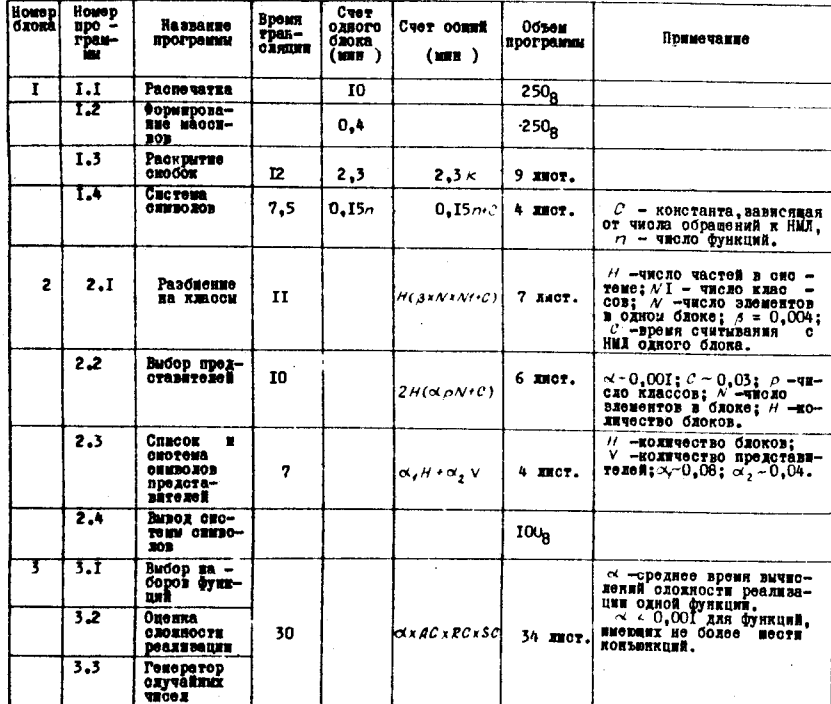

**Таблица** 2.2

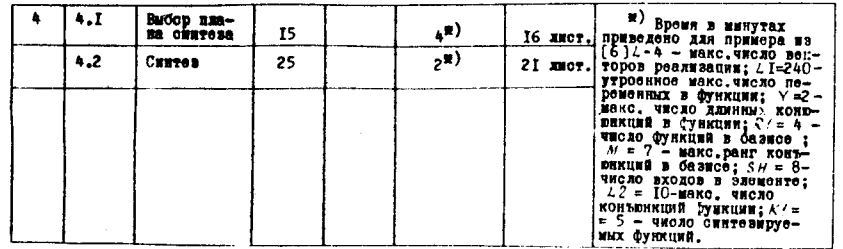

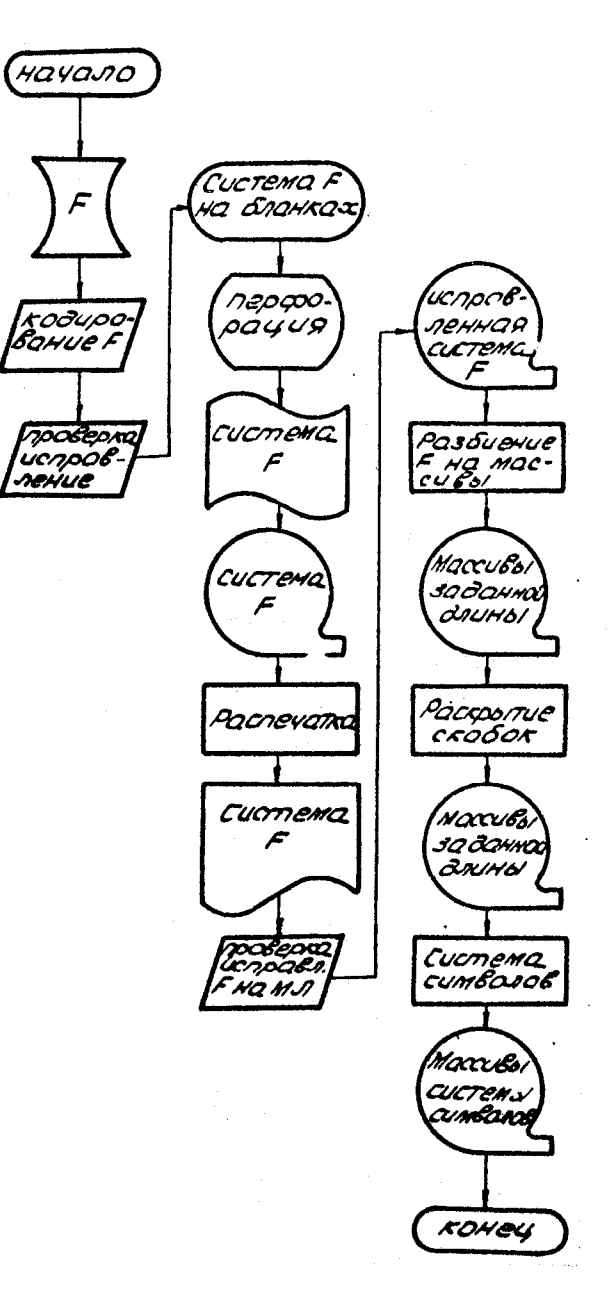

Рис. 2. I Блок-схема блока подготовки исходной информации

Программа I.I.4 перерабатывает множество функций с исключенными скобками во взвешенную систему символов S .которая записывается на ленту массивами заданной длины. При этом не учитываются функции, символ которых тождественно равен единице. Каждая конъюнкция заменяется её рангом. символы разных функций отделяются разделительными символами.

Система S используется в качестве исходной информации для нахождения базиса элемента среды.

Блок классификации (рис.2.2) работает с системой символов  $S$  и состоит из следующих программ.

Программа I.2. Гразбивает множество функции Г на классы [5]. Степень детальности разбиения  $F$  на классы задается рядом параметров, которые могут меняться по желанию раз работчика.

Программа 1.2.2 осуществляет выбор представителей классов и вычисление суммарной сложности классов.

Лля вычисления сложности реализации одного класса используется формула

 $\mathcal{L}^j = \sum_{i=1}^{\rho} a_i L_{\phi} ,$ 

где  $\mathcal{L}^f$  - сложность реализации  $f$  -го класса,

 $\lambda_{\infty}$  - сложность реализации фиксированной функции  $f_o$  из класca.

 $\rho$  - количество функций в классе,

 $a_i$  - коэффициент, характеризующий отличие  $i$  -й функции от функции  $f_{Q}$ .

Сложность всего множества функций  $F$ , разбитого на  $k$ классов, равна

 $\mathcal{L}(F) = \sum_{i=1}^{k} L^{j}$ .

Такин образом, вычисление  $L(F)$  сводится к определению сложности реализации  $k$  функций. При этом число  $k$  можно ме нять в зависимости от желаемой точности и наличия машинного времени. В качестве представителя выбирается функция. сложность которой близка к среднему арифметическому сложностей функций класса. Представители классов нумеруются определенным образом и упаковываются в массив.

Æ.

 $\bullet$ <sup>3</sup>

44

۵Ŧ

 $\ddot{\phantom{a}}$ 

 $\mathbf{y}$ 

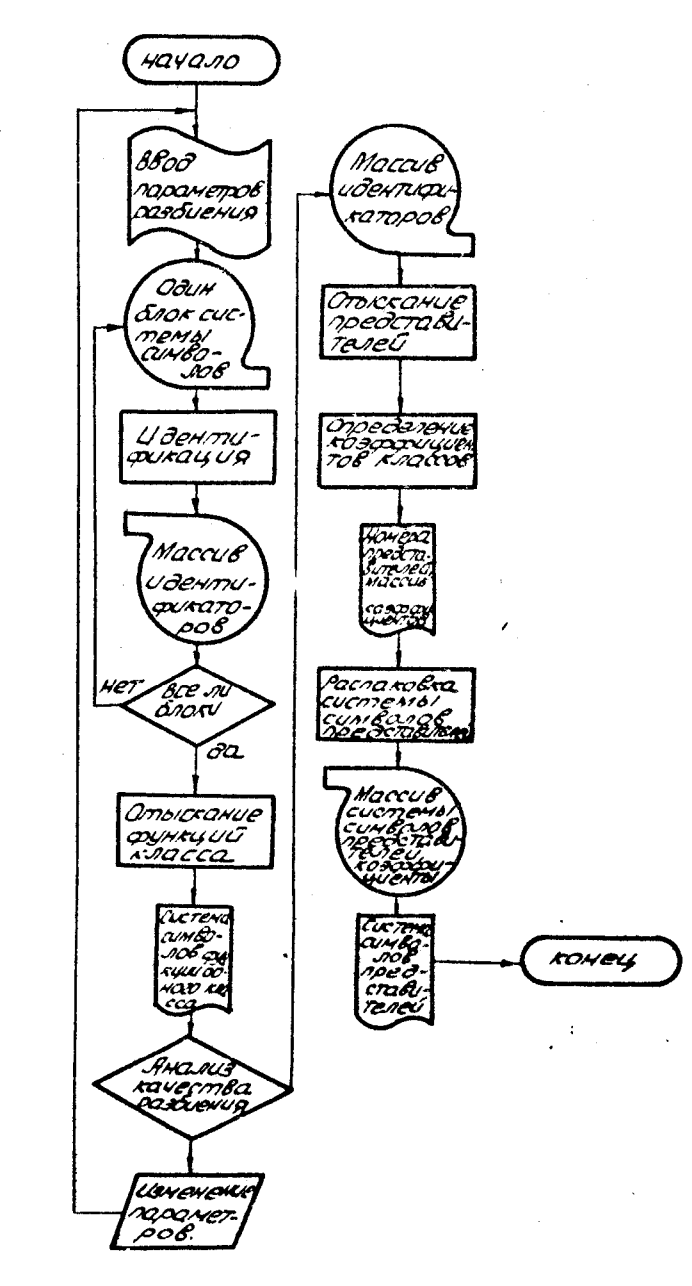

Програнна I.2.3 по номерам представителсйоце нивает системы символов функций-представителей. распаковывает и записывает ранги конъюнкций в один массив, а число конъюнк ций данного ранга-в другой.

Программа I.2.4 молользуется после классификации функций исходной системы, т.е., когда для каждой функции, представленной в виде системы символов. построен код. опреде ляющий принадлежность её к некоторому классу. Находятся группы совпадающих кодов, и выводятся на печать системы символов, соответствующих этим кодам. Вывод на печать необходим для оценки качества классификации.

Блок выбора базноа (рис.2.3) выбирает базис. близкий и оптимальному. Он состоит из трех программ 1.3.1, 1.3.2, 1.3.3, реализующих метод направленного помска с алаптапией.

Первая программа осуществляет выбор базиса, вторая вычисляет сложность реализации множества функций при заданном базисе и третья - генерирует случайные числа, равномерно распределенные в интервале (0.1).

Осуществляется выбор заданного числа функций базиса из некоторой генеральной совокупности, имеющей  $N$  функций, Выбор функций базиса управляется вектором Р вероятностей выбора. Вначале вероятности выбора всех // Функций считаются равными. В соответствии с вероятностями при помощи программы I.3.3. выбирается фиксированное число функций базиса. Вычисляется оценка сложности реализации.  $F$  при таком базисе. Выбор проводится определенное число раз. Вероятности выбора функций. вошедших в набор и давших наибольшую опенку, уменьшаются, а давших най меньшую оценку, увеличиваются на одну и ту же величину.

Начиная с некоторого минимального значения, вероятности остаются неизменными. Изменение вектора Р с последующей оценкой повторяется заданное число раз. Выбирается базис. давший минимальную огзнку сложности реализации множества  $F$  . Имеется возможность принудительного включения в базис любых функций.

.Б.лок  $CHH.7638$ функций в среде (рис.2.4) состоит из двух программ I.4.I и I.4.2. Блок позволяет для заданной системы уравнений F и выбранного базиса получить программу настройки вычислительной средн.

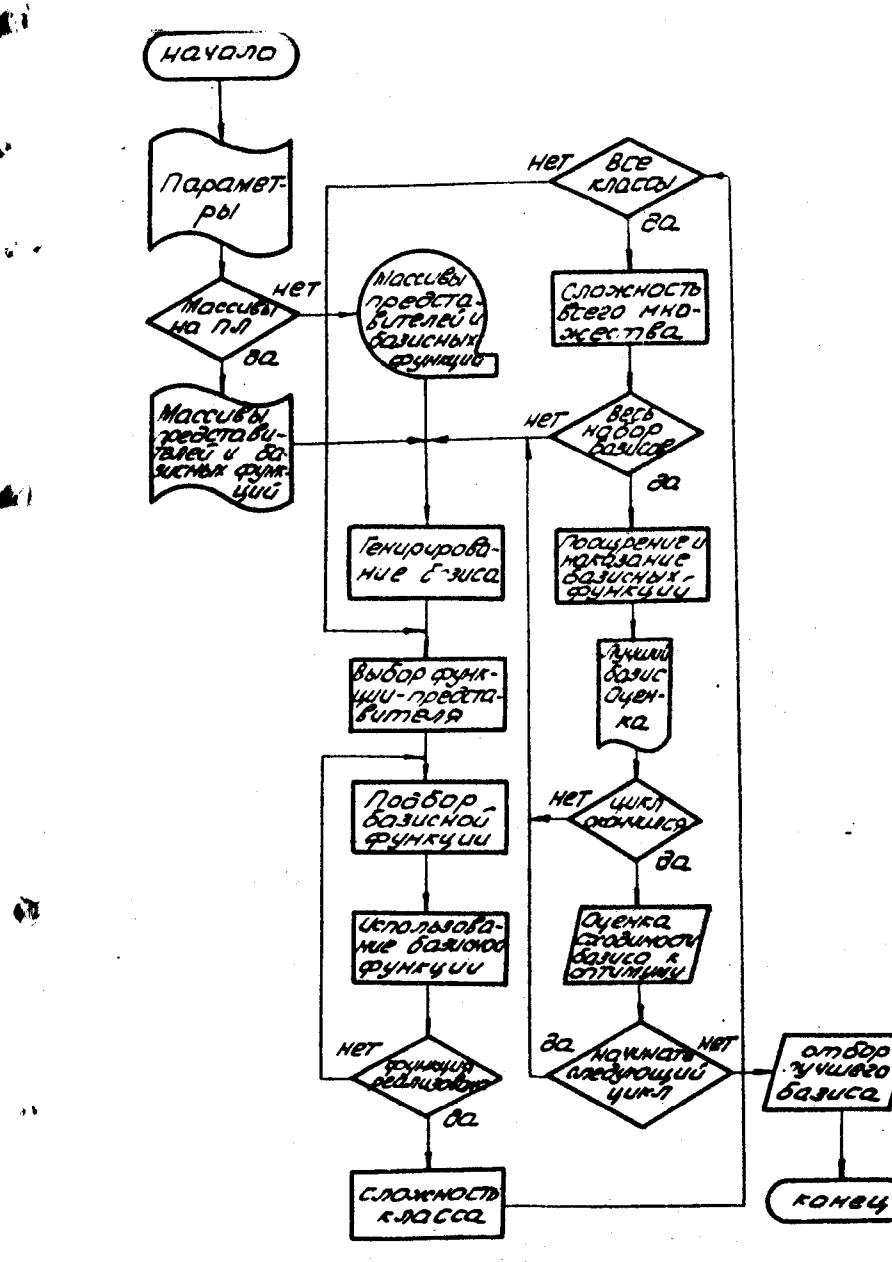

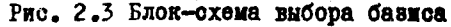

**100** 

 $\mathcal{F}^{\hat{\mathcal{J}}}$ 

**A** 

 $\mathbf{r}$ 

**TOT** 

 $\mathcal{F}=\mathcal{F}$  .

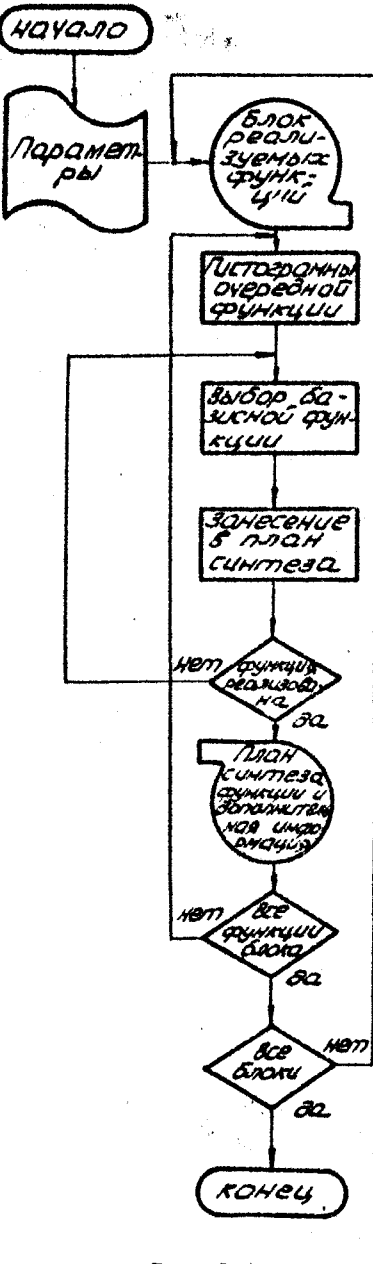

Рис. 2.4

IO<sub>2</sub>

Программа I.4.I находит план скитеза для каждой из функций  $f \in F$ 

записывает их на магнитную ленту. Построение плана производится на основе проце дуры наискорейшего спуска.

Строится гистограмма конъюнкций. По ней строятся две приведенные гиотограммы: одна - для "коротких" конъюнкций, вторая - для остатков "длинных". Ранги длин -НЫХ КОНЬЮНКНИЙ И ИХ ОСТАТ ков запоминаются как два массива  $A$ , и  $A_2$ . Одновременно в план синтеза вносятоя векторы. соответствующие реализации длинных конъюнкций (без остатков). Основ ной шаг алгоритма состоит в следующем. В А, и А, выбираотся конъюнкция максималь ного ранга, и в базисе пе ребираются все функции. способные реализовать данную конъюнкцию. Для каждой функции базиса. находится набор конъюнкций, которые можно реализовать этой функцией. так, что максимизируется вначение Д

 $D = \sum_{i=1}^{g} x_i \cdot i - \frac{m}{k} x_0,$ 

где  $x_i$  - чиоло конъюнкций ранга с . реализованных на элементе среды: /// - макси мальный ранг конъюнкции в

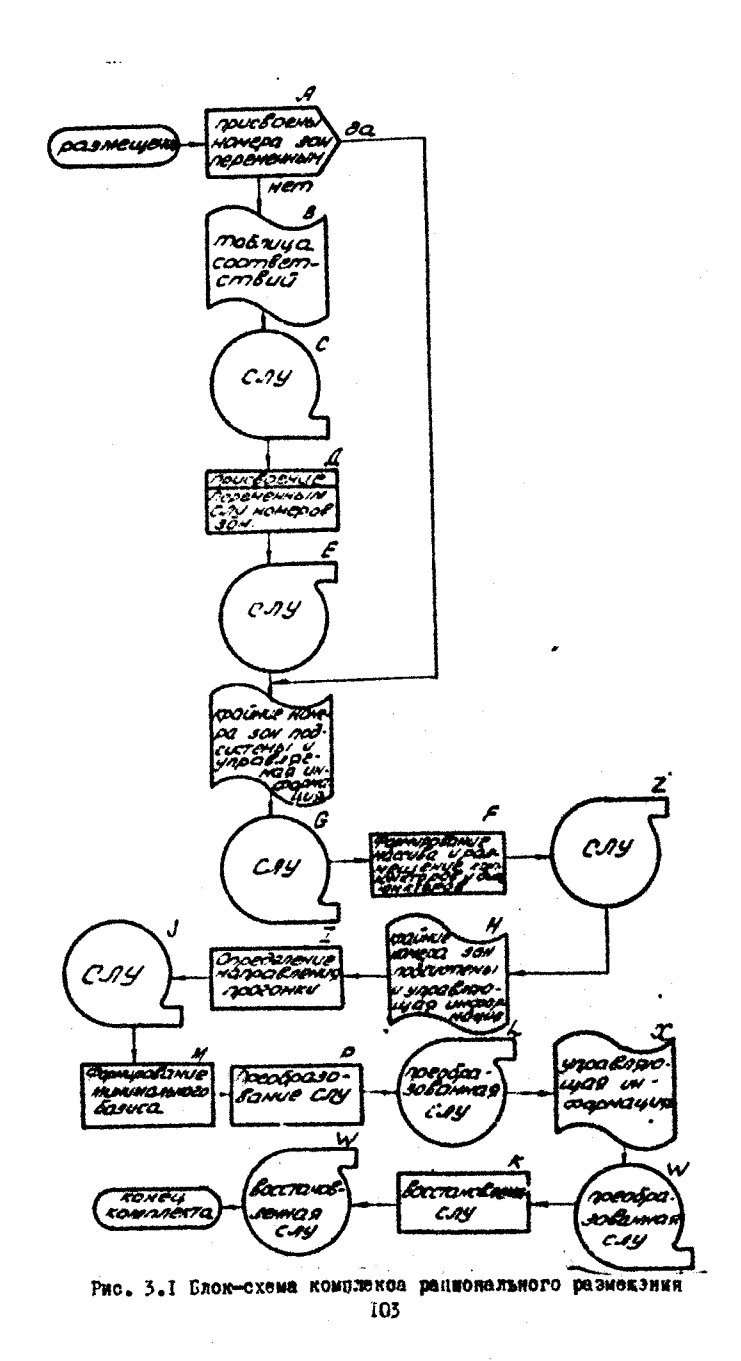

 $\mathbf{f}^{\prime}$ 

A

 $\bullet$ 

 $\mathbf{r}$ 

 $\overline{a}$ 

 $\left\vert \cdot \right\rangle$ 

базисе;  $k =$  число коммутационных шин;  $x_o$  - число дизъюнктивных входов, реали-ованных на элементе при данной функции.

Среди всех рассмотренных базисных функций выбирается та. . для которой значение  $D$  максимально. Сформированный вектор заносится в план синтеза. После этого корректируются гистограммы о учетом того, что часть функций уже реализована: некоторые компоненты уменьшаются. Следующий шаг начинается с выбора в ги стограммах  $A_t$  и  $A_t$  конъюниций максимального ранга. Процесс построения плана заканчивается. когда в гистограммах все компо ненты равны нулю.

Программа I.4.2 производит построение программы настройки среды в соответствии с полученным планом и выдает результат на печать. Программа имеет ограничения. Она предназначена для среды с двумя шинами. При изменении параметров среды ряд процедур программы должен быть заменен аналогичными, учитывающими специфику элемента.

В [6] приведен пример реализации функции на ОВСр. полученной при помощи блока синтеза.

## § 3. Рациональное размещение сети

Комплекс программ рационального размещения сети в прост ранство объекта состоит из четырех программ (рис.3.I).

Программа 2.1 присвоения переменных уравнений ив СЛУ координат пространства объекта (блоки  $A, B, C, D, E$ ).

Программа 2.2 формирования массива чонъюнкций и - 41 дизърнкций (блоки  $F$ ,  $G$ ).

Программа 2.3 синтеза системы уравнений в пространстве объекта (блоки  $H, I, J, M, P, L$ ).

Программа 2.4 приведение новой СЛУ к стандартной форме (блок  $k$ ).

Характеристики программ сведены в таблицу 3.1.

Модель пространства есть прямоугольник, разбитый на 3 зон (рис.3.2). Номера зон названы координатами пространства объекта.

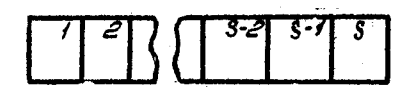

Puc.3.2

B18], например, описаны задачи разрезания (разбиения) графа на подграфы с наименьшим суммарным числом ребер, связы -

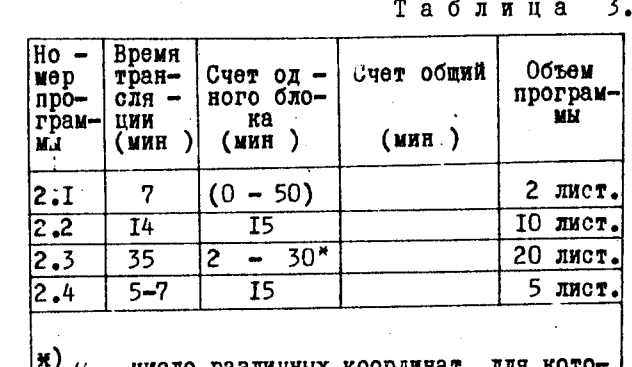

 $\nu$  — число различных координат, дл |рых производится расчет.

7 T BADEMX ПОДГРАфы. Однако при автоматизации проектирования схем бывает выгоднее процедуру разбиения осуществить на уровне описа ния стемы, чапример. систем-HHX булевых уравнений. В этом случае си-

стема уравнений должна быть разбита на подсистемы так, чтобы соответствующие сети имели наименьшее суммарное число связываюцих линий. Этот подход используется в данной системе проекти рования.

Входной и рормацией служит массив системы уравнений, сформированный в блоке подготовки информации.

Комплекс имеет два режима работы. В первом режиме во входном массиве переменные не имеют соответствующих им координат зон. Процедуру присваивания переменным координат зон выполняет программа 2.1. Во втором режиме массив входных переменных задается с соответствующими координатами и работа начинается с программы 2.2.

Программа 2.2 предназначена для формирования массива функций и фиксации некоторых элементов сети в опреде ленных зонах. Для функции,  $f, f \in F$  осуществляется замена каждой конъюнкции новой переменной, формируется массив с функциями от новых переменных и таблица соответствия переменных конъюнкций. Определяются интервалы координат. в которых сосредоточены на боры переменных для каждой функции и для каждой контюнкции.

Производится присвоение выходной переменной  $f_c$  координаты зон (где имеются  $\bar{x}$  переменных функции  $f_i$  ), ближайней к координате соответствующего выходного полюса сети. В той же зоне фикоируются конъюнкции, завиоящие только от переменных данной зоны.

**I04** 

Лля данной программы 2.3 необходим ввод с ПФЛ граничных номеров зон расположения переменных. В основу программы поло жена процедура формирования и перемещения полюсов сети из зоны в зону. Началькое направление перемещения выбирается произвольно, а перемещение начинается с крайней зоны. Выбирается множеотво новых переменных. имеющих выходы в соседние воны. Находится минимальный базис, т.е. минимальное множество конъюнкций. из которых могут быть образованы все конърнкции данной зоны. Элементы базиса фиксируются в пределах данной зоны. При этом очевидно, что число линий, идущих из зоны в зону, равно числу элементов минимального базиса. После этого формируется набор входных полюсов из полюсов независимых переменных новой зоны и из полюсов элементов минимального базиса предыдущей зоны. Для новой зоны также находится минимальный базис. Процедура выполняется для всех зон в прямом и обратном направлениях.

После окончания процедуры подсчитывается и выдается на печать суммарное число линий связи между зонами.

В результате получается логическая сеть, эквивалентная исхолной.

Программа 2.4 приводит массив полученных новых функций к стандартному виду и записывается на МЛ. Эта информация может быть использована как исходная для остальных комплексов системы.

## 6 4. Надежность

€₹

 $\bullet$ 

Комплекс программ предназначен для вычисления значений надежности системы при заданном диапазоне значений надежностных характериотик компонент выбранной охемы элемента и группы. Он позволяет получать общую картину распределения надежности системы, соли выбрана схема элемента, и существенно облегчает пронесс оценки степени пригодности тех или иных компоент для но пользования их в проектируемом устройстве. . .

Комплекс соотоит из трех программ (рис.4.1), разработан ных на основании методики. изложенной в [4].

Программа 3. Гнаходит намбольшую требуемую надежность элемента ОВСр ( [4 ]п.3).

Программа 3.2 находит границу рабочей области  $(14]m<sub>1</sub>4$ .

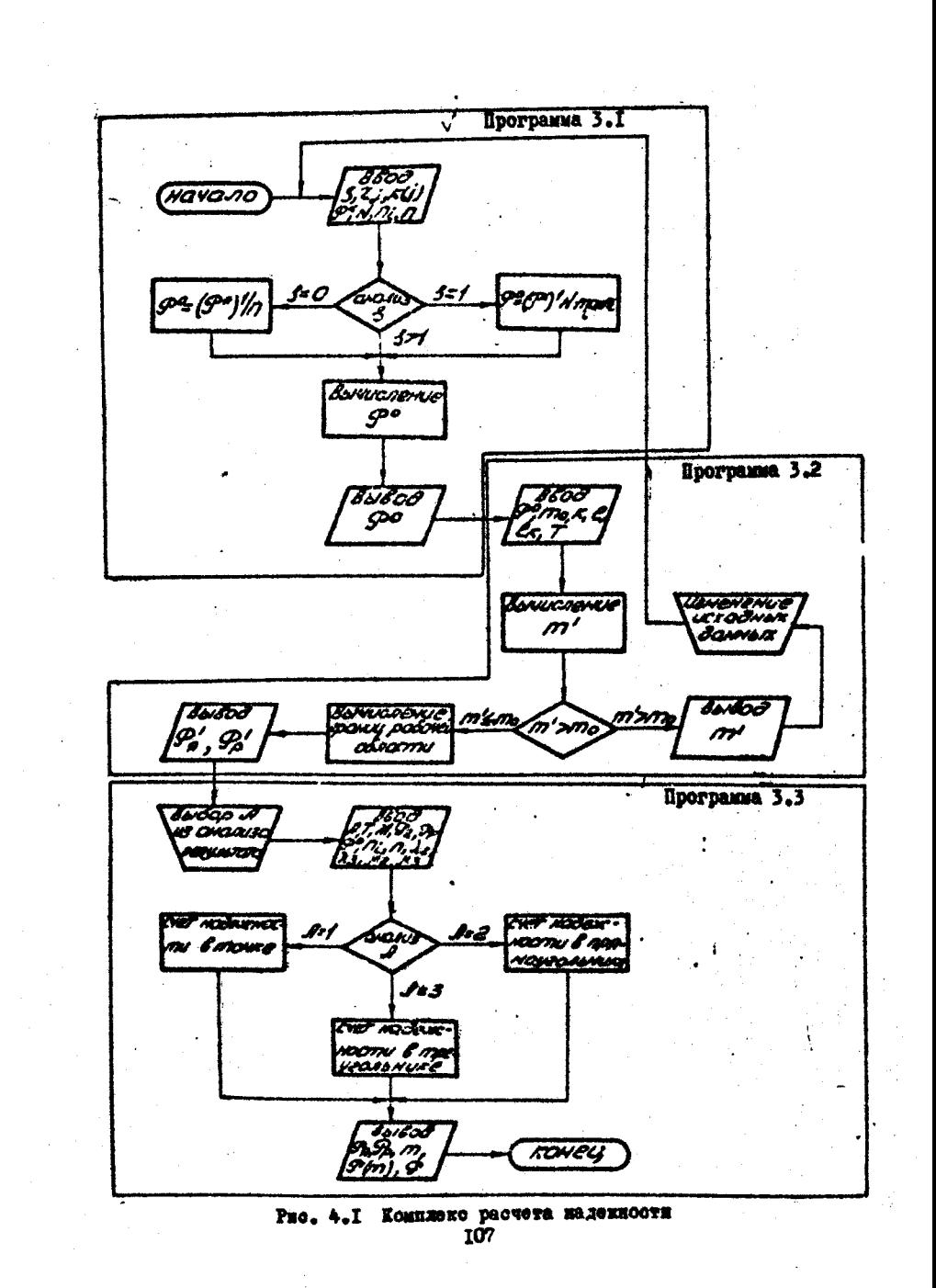

Программа 3.3 вычисляет надежность системы в заданном диапазоне годежностных параметров элементов ОВСр ( $[4]$  $\pi$ .  $\pi$ . 2.3).

Характеристики программы сведены в табл. 4.I

Таблица 4.I

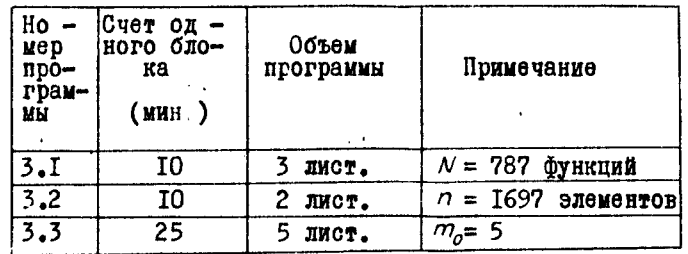

Рассмотрим подробно перечисленные программы.

Программа 3. І имеет следурший массив исходных данных:

 $\mathscr{P}^*$  - требуемая надежность системы функций.

 $K(j)$ - важность / -го класса функций.

 $\mathcal{Z}(f)$ - число функций в  $f$ -м классе,

3 - число классов функций.

 $N = \sum_{i=1}^{3}$ - число функций системы,

 $n_i$  - сложность реализации в ОВСр і -й функции,  $i = \overline{7, N}$ .  $\alpha$  - оложность реализации в ОВСр системы из  $\wedge$  функций. Величины  $\mathcal{P}^*$ К(1),  $z_i$ , 3, N задаются заказчиком, а величины  $\alpha_i$ ,  $\alpha$ вычисляются на этапе сиктеза  $(\S \S)$ .

Результатом работы программы 3. I. является величина наибольшей требуемой надежности элемента ОВСр.

В программе 3. Г предусмотрены три способа вычисления ве-. ШЕЧИНЫ  $\mathcal{P}^o$  в зависимости от параметра  $s$ .

Если.  $s > t$ , то  $\mathcal{P}^{\partial}$  вычисляется согласно методике, изложенной в [4], п.3.

Если  $s = 1$ , то  $P^o$  вычисляются по формуле  $P = (P^*)^{t/W \cdot max} P_t$ 

Если  $s = \mathcal{O}$ , т.е. не делается никаких предположений о важности функций, то  $\mathcal{P}^{\mathcal{O}}$  вычисляется по формуле  $\mathcal{P} = (\mathcal{P}^*)^{1/7}$ .

Программа 3.2 вычисляет координаты  $\mathcal{P}'_2$ ,  $\mathcal{P}'_2$  вершин треугольной рабочей области, т.е. нижние границы надежности ячеек и реле.

 $\mathbf{r}$  is

澹

 $\mathcal{L}$ 

пы.

Массив исходных данных для программы 3.2:

 $m_a$  - наибольшая допустимая кратность резервирования груп-

 $\tau$  - время работы УЛУ.

 $k =$ число ячеек в элементе группы.

 $\ell$  - число реле в элементе группы.

 $\ell_k$  - число реле в коммутаторе группы.

 $\mathcal{P}^o$  - требуемая надежность группы.

Величины  $m_a$ . 7 задаются заказчиком, величины  $k$ ,  $\ell$ ,  $\ell_k$  определяются выбранной схемой элемента ОВСр. а величина  $\mathcal{P}^{\rho}$  вичисляется с помощью программы 3. І.

Программа 3.2 оценивает величину  $m'$  -кратность резервирования минимально необходимую для получения  $\mathcal{P}^o$ . Если  $\mathcal{P}'$  превышает  $m_a$ , то величина  $m$  выводится (это говорит о необходимости изменения исходных данных), если нет, то вычисляются и выводятся на печать нижние границы надежности ячейки  $\mathcal{P}_o'$  и реле  $\mathcal{P}_o'$ .

Программа 3.3 вычисляет таблицу максимальных значений надежности  $\mathcal P$  системы функций для заданной области счета. лежадей внутри рабочей области. и для значений кратностей резервирования, не превышающих  $m_e$ .

Массив исходных данных:  $m_q$ ,  $\tau$ ,  $\kappa$ ,  $\ell$ ,  $\ell_1$ ,  $\mathcal{P}^{\rho}_{q}$ ,  $\mathcal{P}'_q$ ,  $\mathcal{P}'_q$ ,  $M = \tau/\tau$ . число интервалов  $\sigma$ , на которое разбивается время  $\tau$ . Кроме того. задаются нижние и верхние границы интервалов наменения параметров  $\lambda_2, \lambda_3, \mu_4, \mu_5$  [4] и числа точек счета внутри этих интервалов.

В программе 3.3 с помощью переменной  $A$  предусмотрены три способа задания области счета в координатах  $\mathscr{P}_a$ ,  $\mathscr{P}_c$ . Если  $\mathscr{A} = I$ . то область счета задается одной точкой с координатами  $\mathcal{P}_{o}$ ,  $\mathcal{P}_{o}$ .

Если  $A = 2$ , то область счета является прямоугольником. границы и числа точек очета по каждому параметру  $\mathcal{P}_a$ ,  $\mathcal{P}_a$  которого должны быть заданы.

Если  $A = 3$ . то областью счета является треугольник, границы и число точек счета по каждому параметру  $P_a$ ,  $P_a$  которого должны быть заданы. Счет в каждой точке области очета проводится пу тем последовательного увеличения кратности резервирования. начиная с кратности, равной 2.Счет прекращается при достижении кратности  $m_o$ , или при достижении значения надежности группы величины  $\mathcal{P}^o$ , или при достижении значения надежности группы максимальной величины. При  $A = 2$  и  $A = 3$  очет начинается с наибольших значений  $P_a$ ,  $P_a$ . Для фиксированного значения  $P_a$  перебираются вначения  $\mathcal{P}_o$ , начиная с наибольшего; если в какой-либо точке требуемая надежность группы не достигается, то беретоя новое значение  $\mathcal{C}_a$ ,

На печать выводятся координаты точки счета  $\mathcal{P}_a$ ,  $\mathcal{P}_c$  крат ность резервирования  $m$ , при которой достигается максимальная надежность группы  $P(m)$ . надежность системы  $P = [P(m)]^n$ и ве -**MARINHA**  $\mathcal{P}(m) \geq \mathcal{P}^o$ .

 $\lambda$ 

Результат расчетов для системы уравнений, состоящей из 787 функций, приводится в [4].

В классе одномерных вычислительных сред для случая одно направленной среды с  $\alpha$  -входными МФЭ, которые могут быть на строены на выполнение любой функции из выбранного базиса раз работана система автоматизированного проектирования (САПР) УЛУ. описываемая системами логических функций бесповторных в д.н.ф.

САПР позволяет:

I. Находить рациональное размещение УЛУ в пространстве объекта.

2. Находить базис элемента среды, который при выбранном методе синтеза обеспечивает близкие к минимуму число элементов УЛУ.

3. Находить программу настройки среды на реализацию за данного УЛУ, обеспечивающую близкое к минимуму количество элементов.

4. Находить надежностные параметры элементов, обеспечивающих требуемую надежность устройства.

Система проектирования содержит 167 листов на АЛГОЛе (≈25 000 команд). Она позволяет существенно сократить время разработки УЛУ, а использование среды позволяет расширить об ласть её применения.

## Литература

I. EBPEMHOB Э.В., КОСАРЕВ Ю.Г. Однородные универсальные<br>вычислительные системы высокой производительности. Новосибирск, 1966.

2. МОСКОВ Б.А., СКОРОБОГАТОВ В.А. Реализация судовых ло-П Всесоюзной конференции по вычислительным системам. Новоси бирск, "Наука", 1969.

3. ДЯТЛОВ В.Л., РОГАЛЕВ А.И. Электромеханические пленоч ные элементы. "Вычислительные системы", Новосибирск, вып. 49. стр. 132-146.

-CKOMOMAH A.A., MAKAPOB J.M., MOCKOB E.A., HASAPOB H.N., CKO-POBOTATOB B.A.Hazexnocza ycrposicze zorządowego or номерной вычислительной среде. Настоящий сборник. стр. 129-138.

5. КОЙФМАН A.A., МОСКОВ Б.A., ПАНКОВ A.B., ПОПКОВ В. К., СКОРОБОГАТОВ В.A. Выбор базиса элемента одномерной вычисли тельной среды. Настоящий сборник, стр. II2-II8.

6. КОЙФМАН A.A., MAKAPOB J.M., ПАНКОВ A.B., ПОПКОВ В.К., СКОРОБОГАТОВ В.А. Синтез устройств логического управления в одномерной вычислительной среде. Настоящий сборник. стр. 119-128.

7. КОЙФМАН A.A., МАКАРОВ Л.И., МОСКОВ Г.A., СКОРОБОГ. 7. ГОВ В.А. Решение о выдаче авторского свидетельства от 15.X1-72 на заявку № 1696388/18-24.

8. МОРОЗОВ К.К., МЕЛИХОВ А.Н. н др. О компоновке элемен тов сложных схем. Препринт - 72-10, Киев. 1972.

III

Поступила в ред. - над. отд. 22 декабря 1972 г.